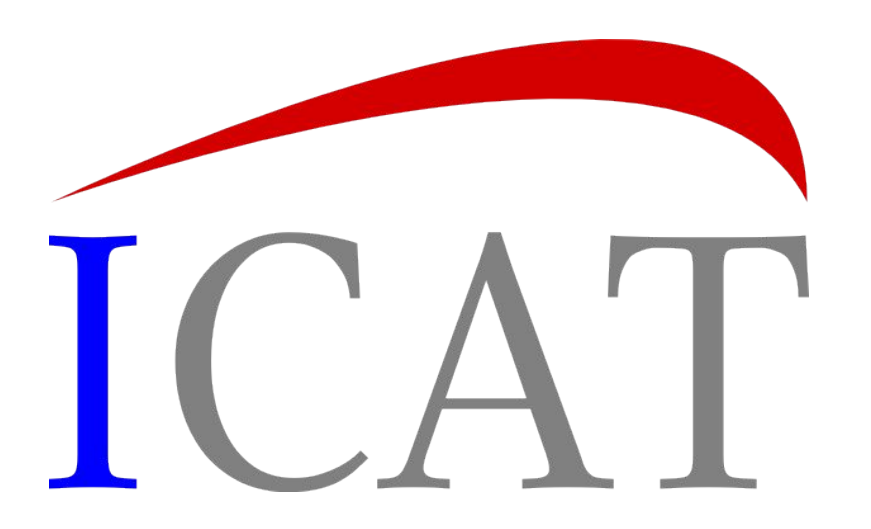

# **Overview**

Steve Fisher <dr.s.m.fisher@gmail.com>

### Please do interrupt with any questions

### The model

- Diagram only shows high level view.
- Many to many on diagram relationships are actually implemented by two many to one relationships

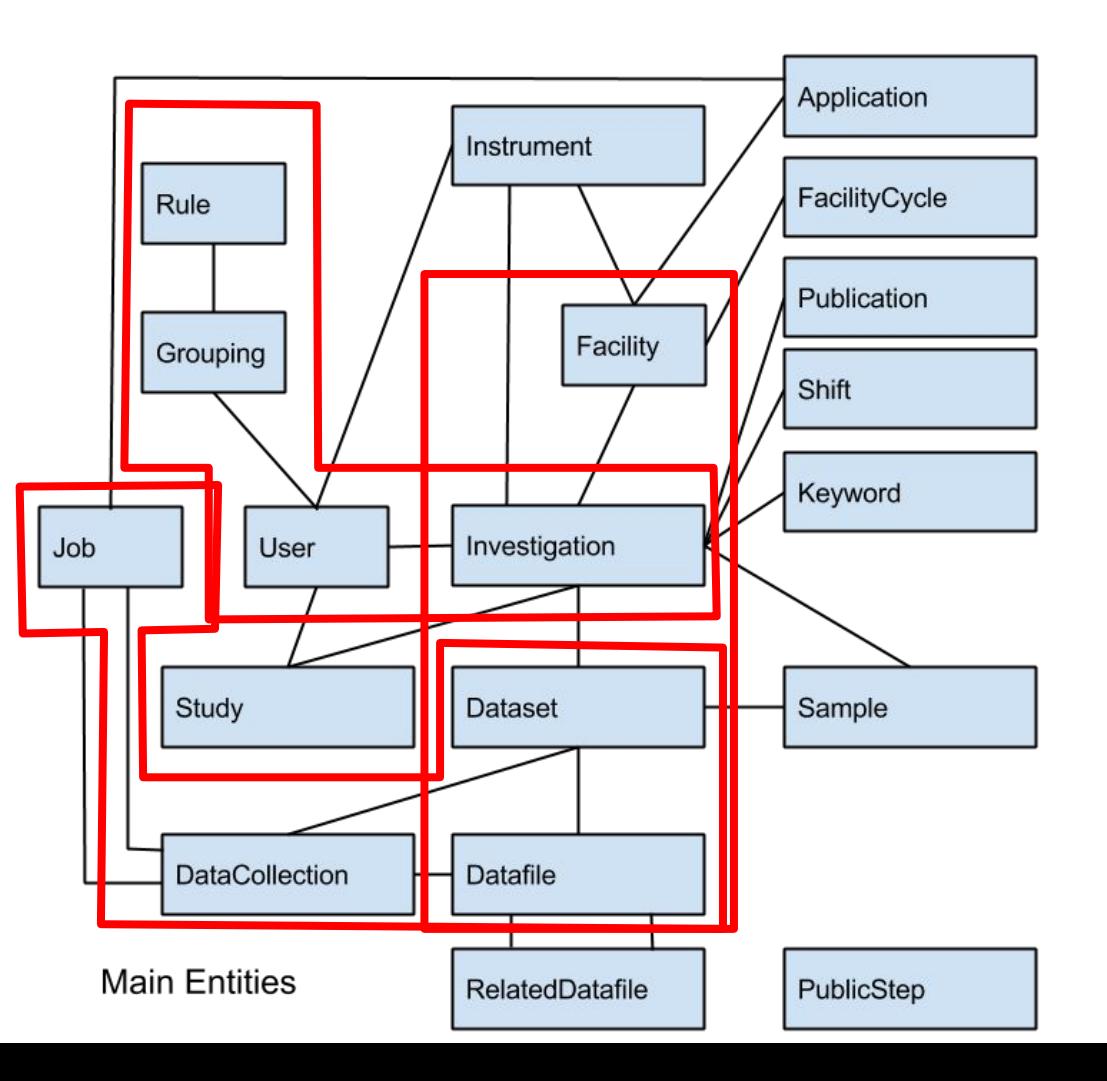

### The schema

- Entities are identified by an object in the many to one direction and one or more naming fields.
	- For example a Datafile is identified by its Dataset and a name. This also means that a Datafile cannot exist without a Dataset and that it can only be 'part of' one Dataset.

#### **Datafile** A data file

#### **Uniqueness constraint:** dataset, name

From auto generated documentation

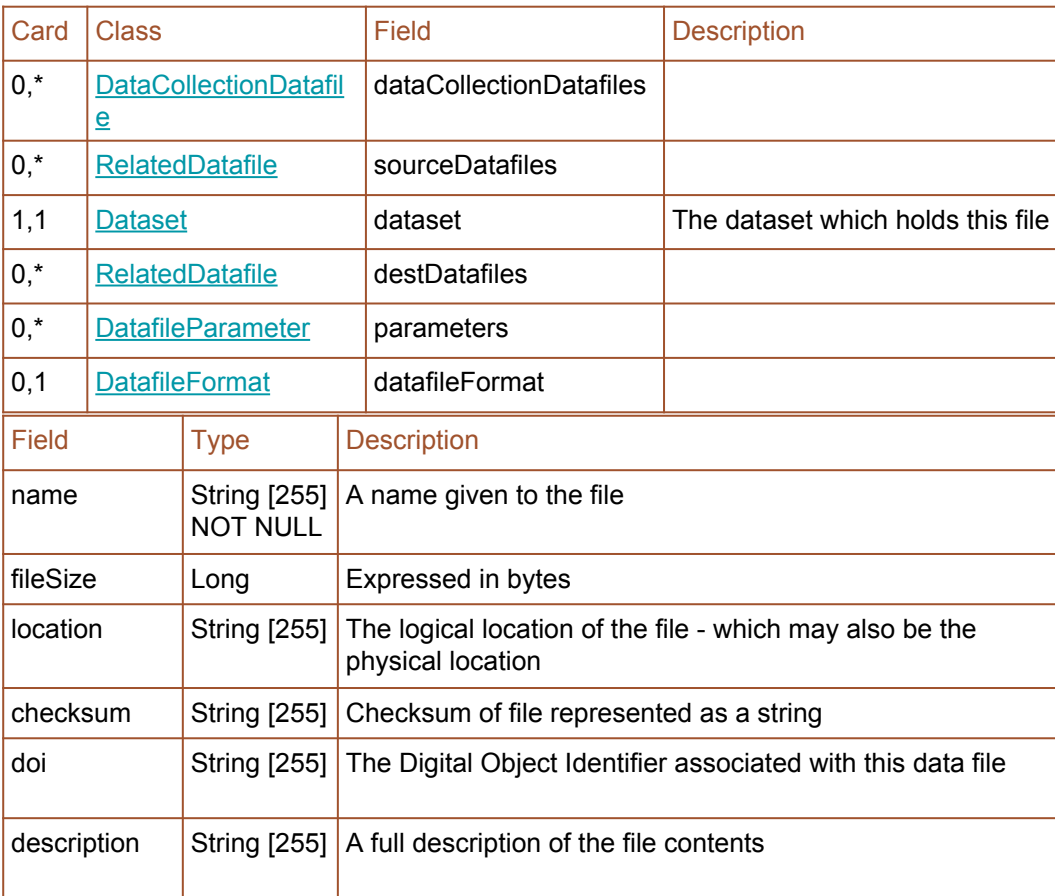

### ICAT Server

- Java EE application inside container
- REST and SOAP interfaces
- Pluggable authenticators
- RDBMS and Lucene
- Rule based authorization

- Generic calls to:
	- Write
	- Update
	- Search
	- Delete

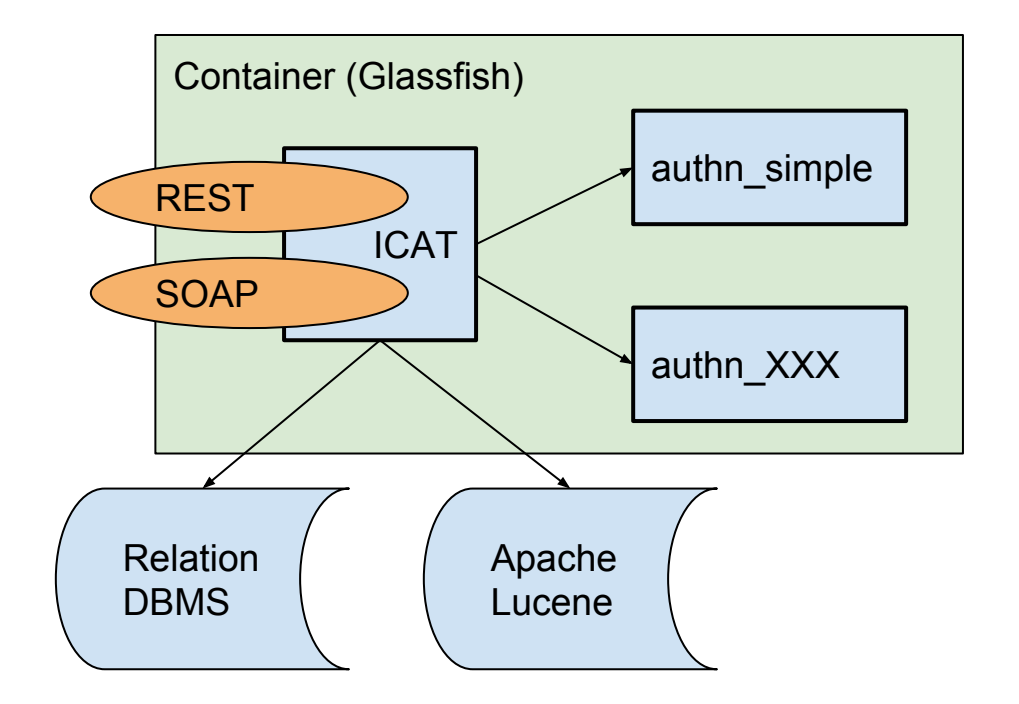

### Code using REST API from Python

```
from icat import ICAT
icat = ICAT("http://localhost:8080")session = icat.login("simple", {"username":"fisher", "password":"fisher"})
facility = {}facility["name"] = "Test Facility"
entity = {"Facility":facility}
fid = session.write(entity)[0]
session.search("SELECT f.name, f.dataset.name from Datafile f")
```

```
[[u'LIC.txt', u'ds1']]
```
### Equivalent SOAP (for search) in Java

```
List<Object> r = icat.search(sessionId, "SELECT f FROM Datafile f INCLUDE f.dataset");
for (Object o : r) {
    Datafile df = (Datafile) o;
     System.out.println("'" + df.getName() + "' '" + df.getDataset().getName() + "'");
}
```
'LIC.txt' 'ds1'

### JPQL

#### Compare JPQL:

SELECT f.name, f.dataset.name from Datafile f

### With SQL:

SELECT f.name, s.name from DATAFILE f, DATASET s WHERE f.dataset id = s.id;

+---------+------+ | name | name | +---------+------+ | LIC.txt | ds1 | +---------+---- -+

### Rule Based Authorization

- Rules to implement a policy
- Such as:
	- All data is public after n days
	- o All investigation records are public
	- Those users related to an investigation can read all  $\vee$ and their relation of  $\mathbf{C}$ **Parameters** Volta after n days<br>
	Don records are public and the selected to an example the selection of the selection of the selection of the selection of the selection of the selection of the selection of the selection of the selectio
- **JPQL SELECT** statements define a View.
- Can also define permissions for those in a "group"

cour-<br>adopted

### IDS Server

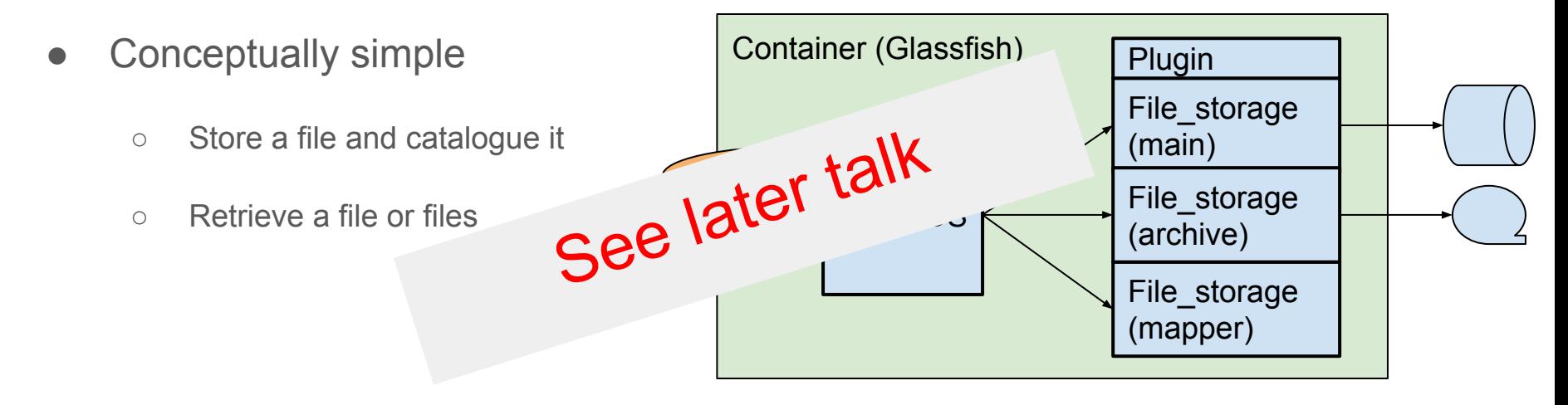

## TopCAT

- Interface to multiple ICAT and IDS servers
- **Highly configurable**
- **Facility dependent view**
- New interface written with Angular JS
- Makes use of  $\mathbb{R}$   $\cap$   $\Omega$
- Download mecha
	- http(s)
	- smartclient
	- various PollCATs
- **Pluggable**

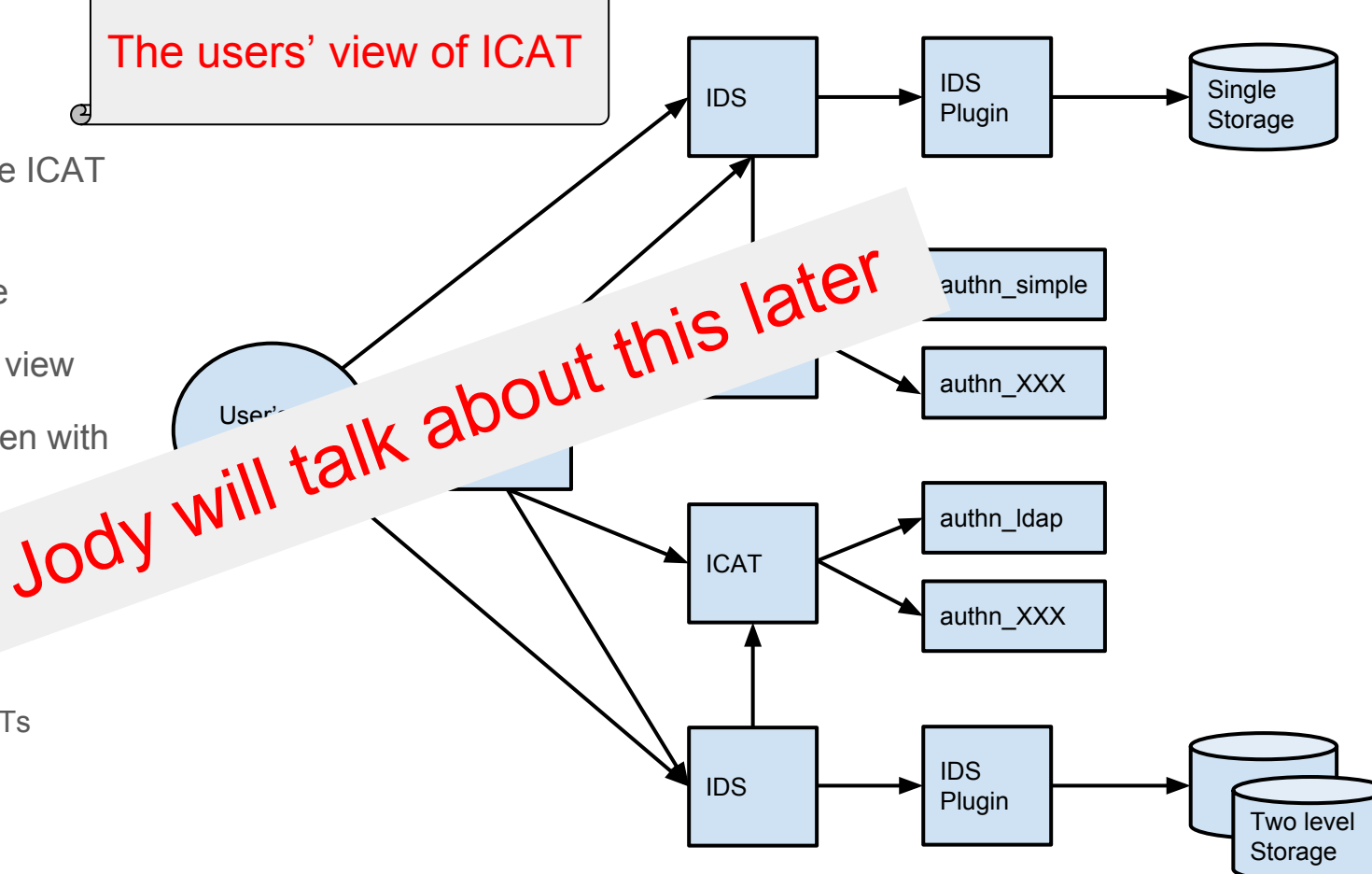

### smartclient

- No infrastructure required
- Self contained distributions for Windows, RedHat, Debian, Mac
- Parallel streams of data to your filesystem running in the background

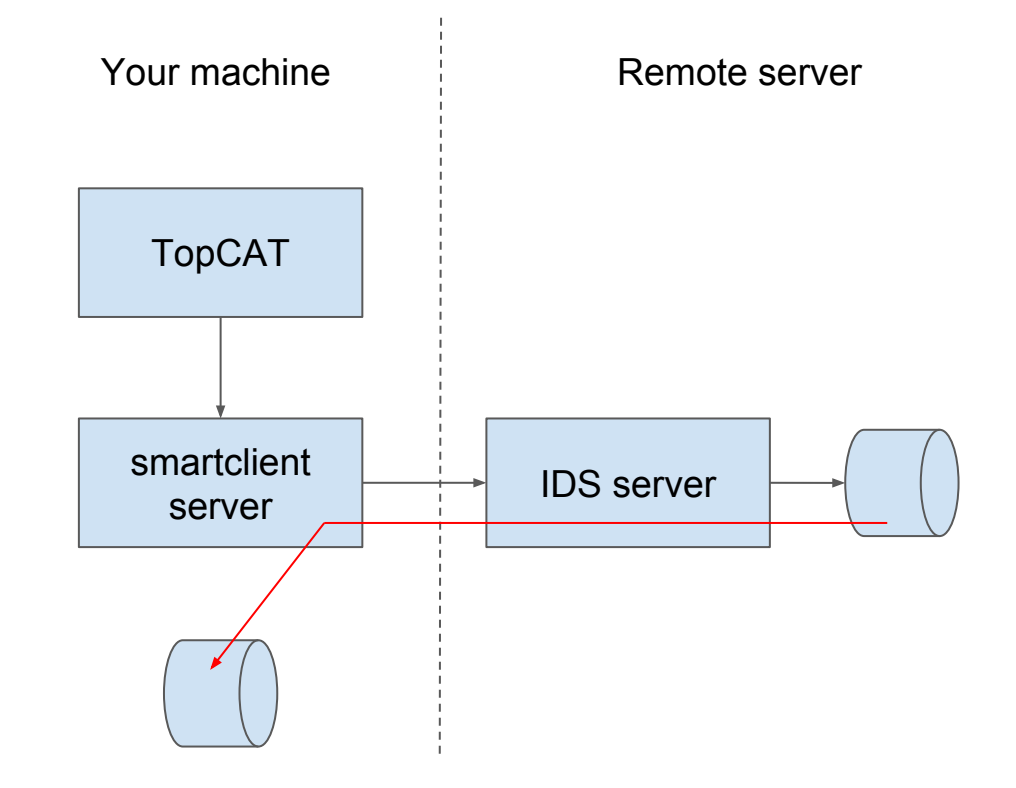

### PollCAT

- PollCAT polls the IDS until data ready
- Then moves it via a plugin **TopCAT**

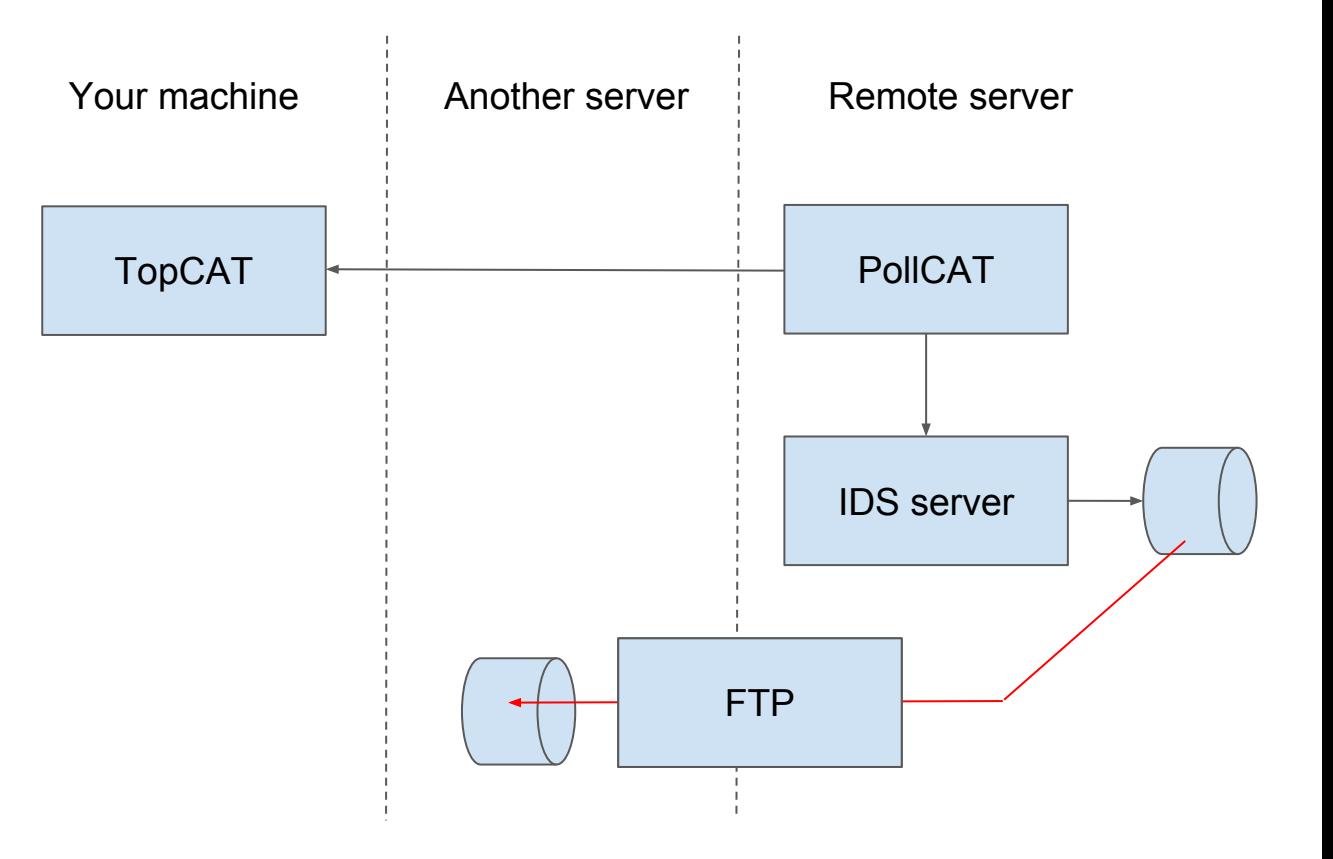

### IJP

- ICAT Job Portal
- Was a standalone component
- Now implemented as a TopCAT plugin so feels like TopCAT

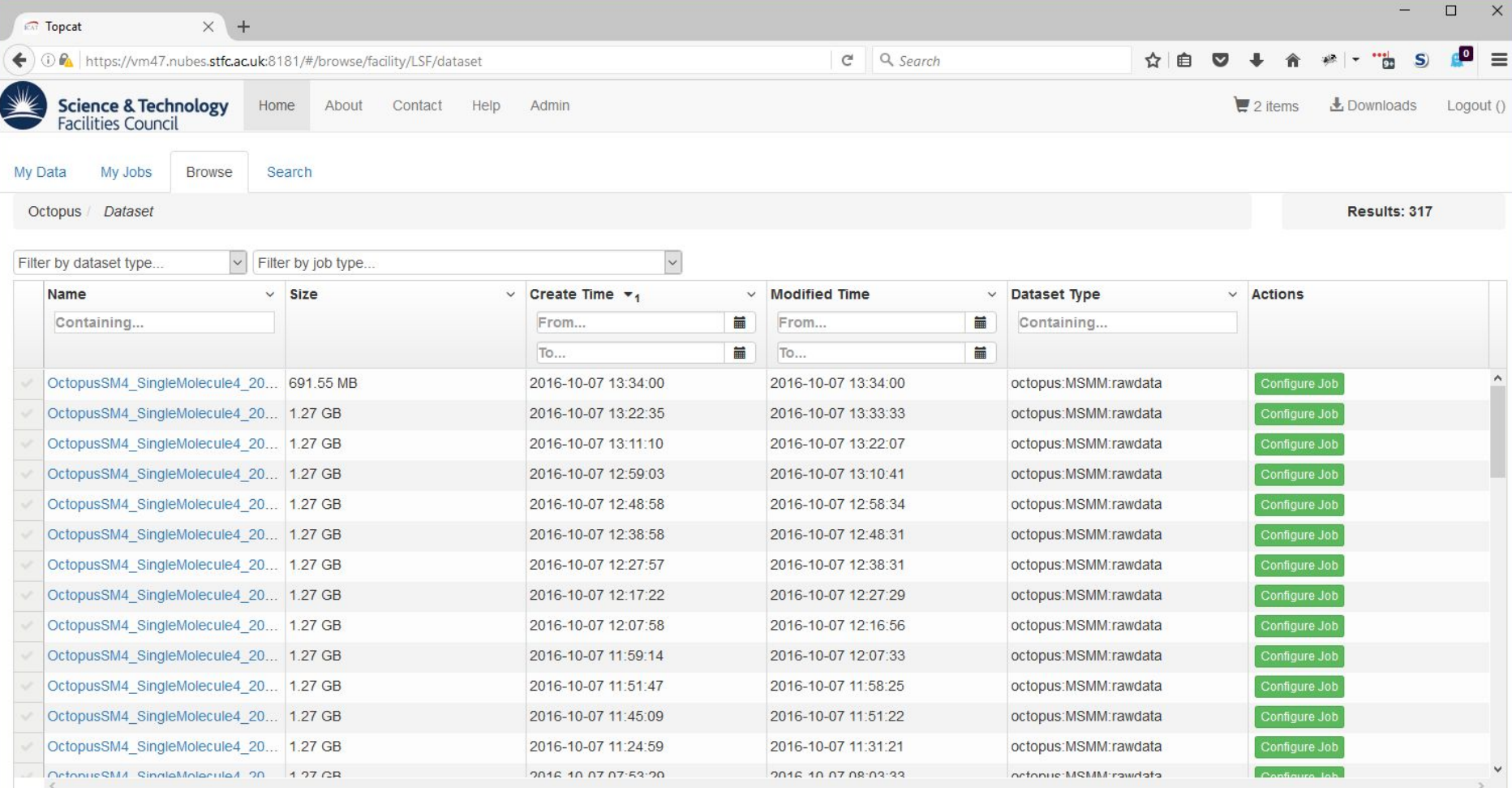

My Site Home | Privacy Policy | Cookie Policy | About Us

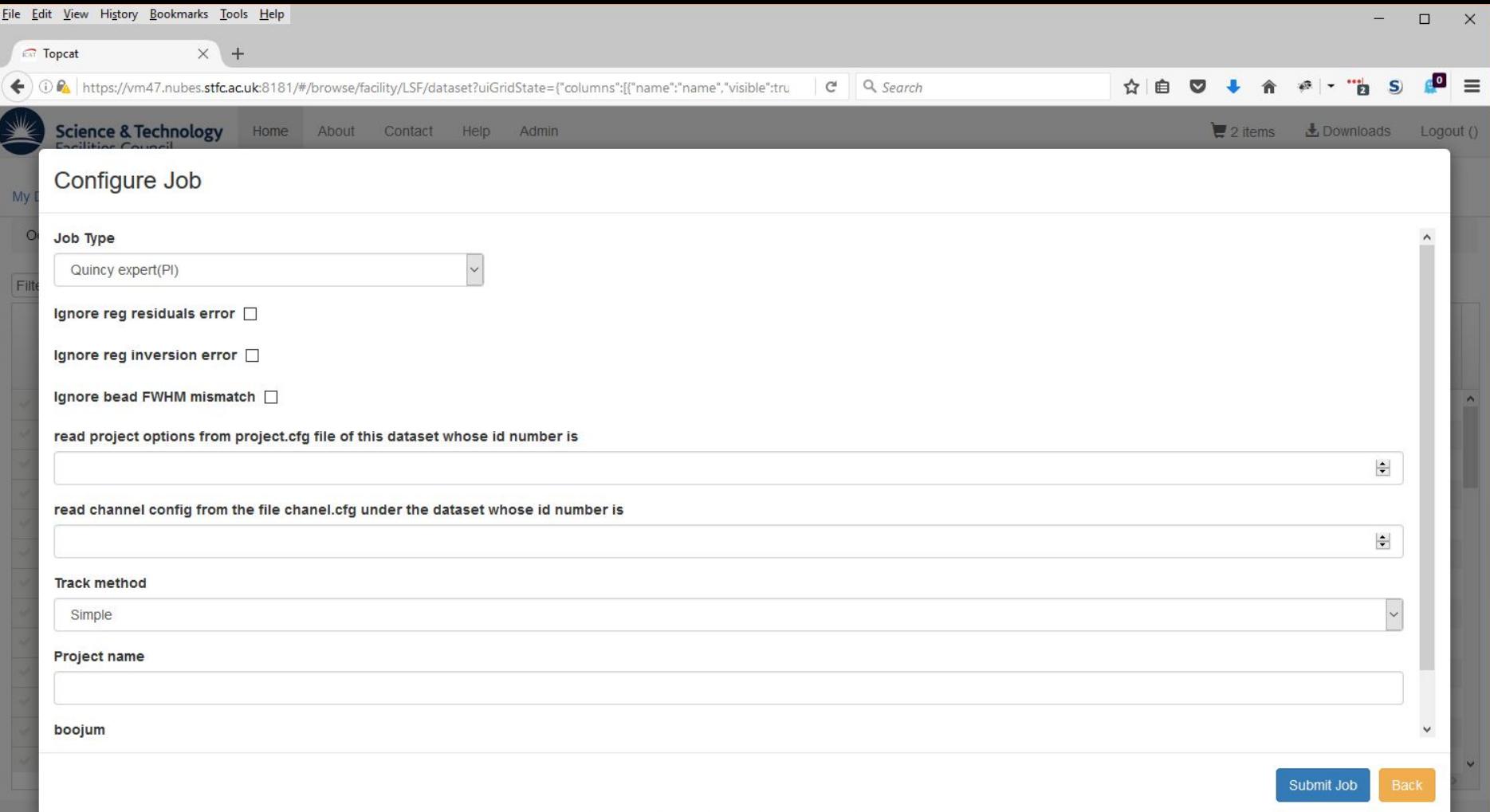

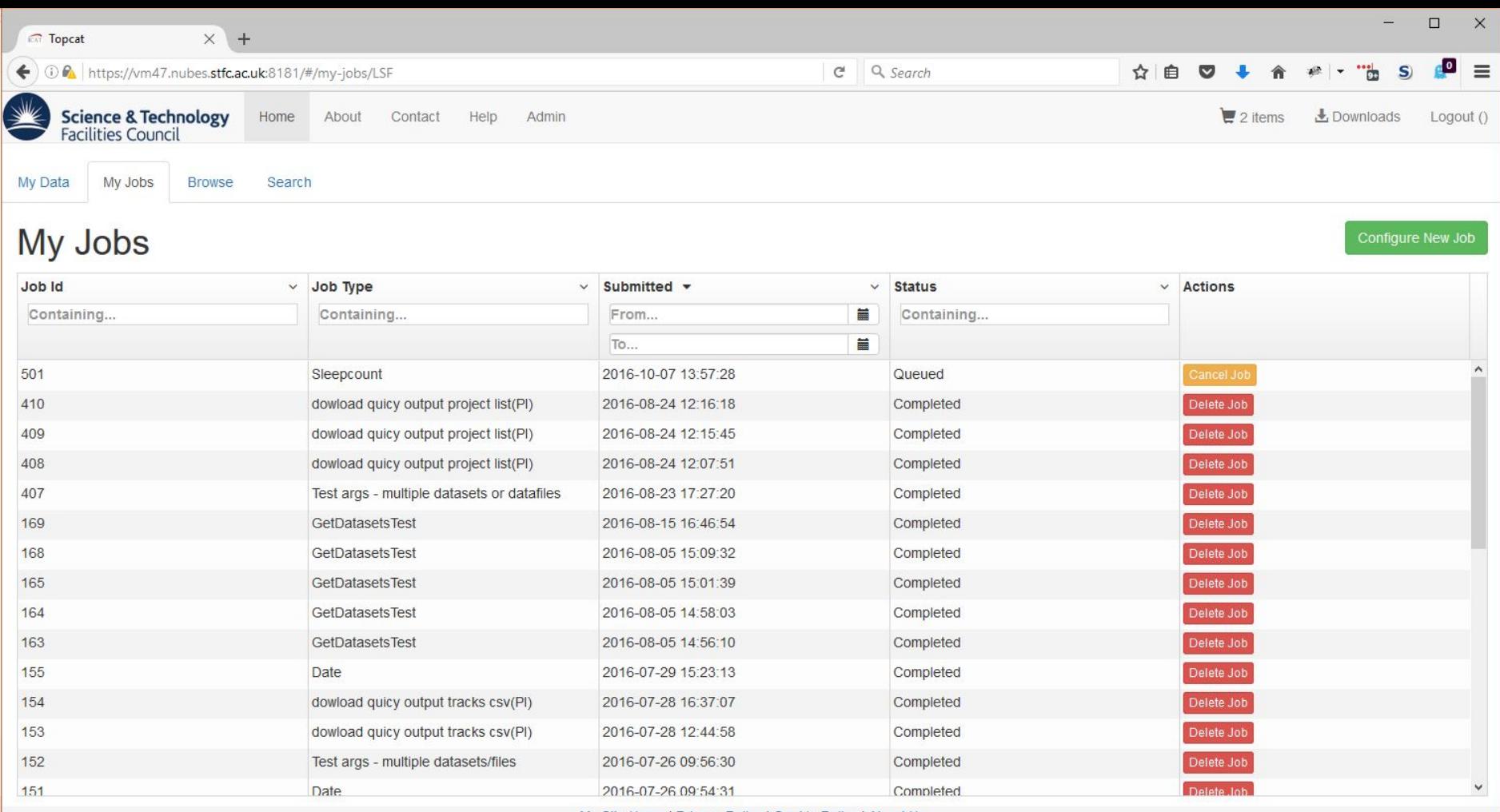

My Site Home | Privacy Policy | Cookie Policy | About Us

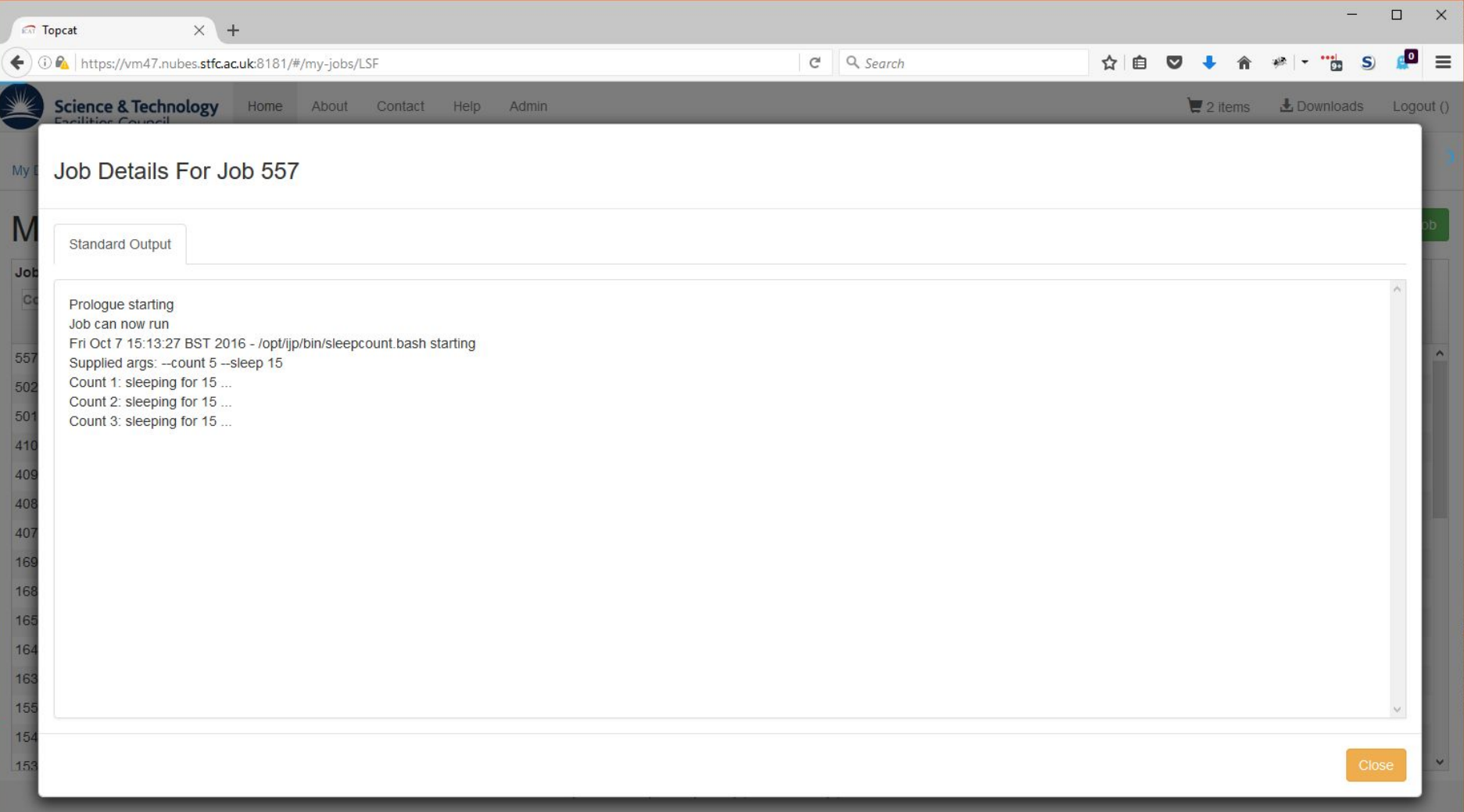

### **Dashboard**

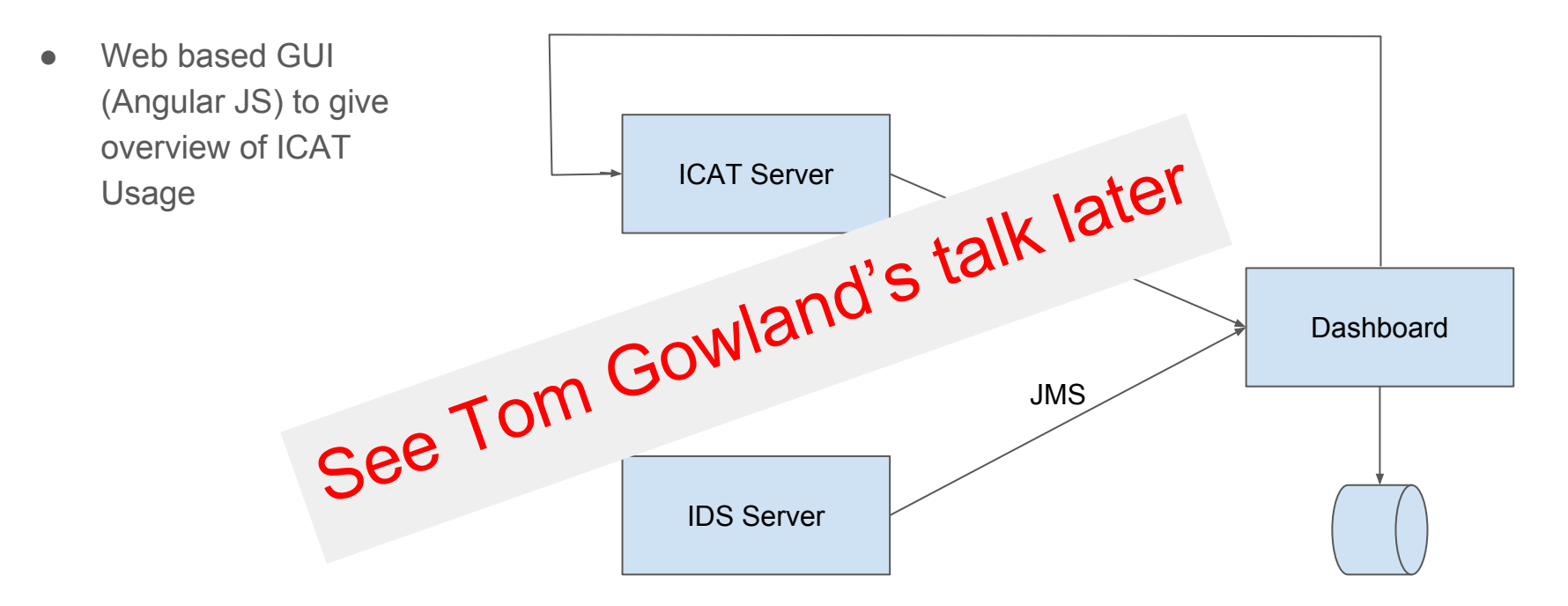

### Installation

- Show installation of a number of components
	- Minimum to get TopCAT running.
- Won't be showing:
	- Python-icat
	- Icatmanager
	- Dashboard
	- PollCAT